# What are the best practices for implementing Salesforce Financial Services Cloud

Check our the following links for study guide, learning courses, free financial services cloud practice questions, and community help:

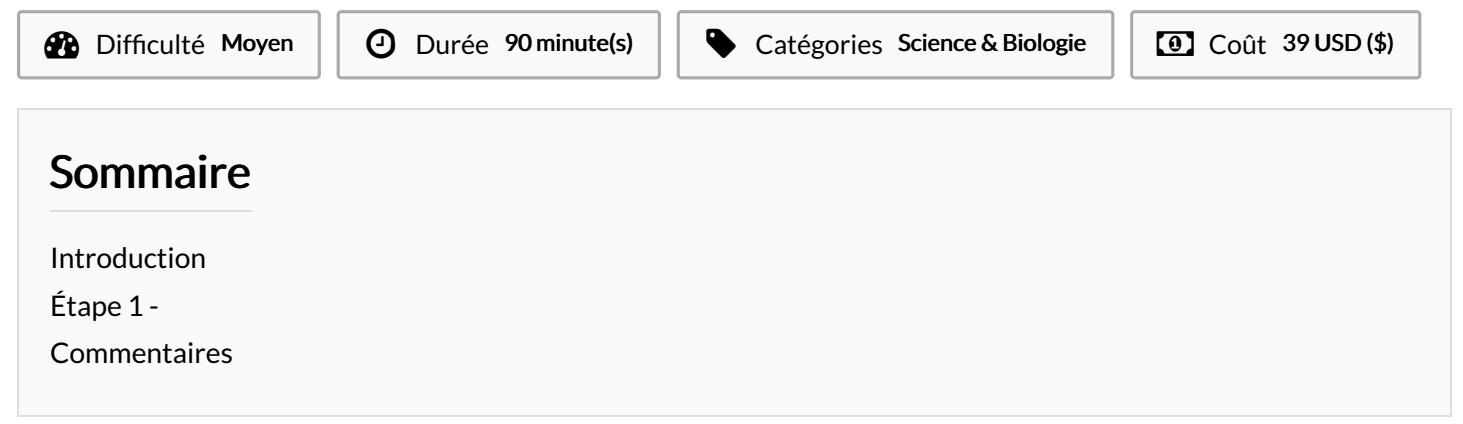

## <span id="page-0-0"></span>Introduction

### What are the best practices for implementing Salesforce Financial Services Cloud?

Salesforce Financial Services Cloud (FSC) AP Exam is the latest product of Salesforce. This exam intends to assess the mastery of a particular person utilizing Salesforce Financial Institution Cloud. This exam has been tailored for financial services professionals, which intend to show their communicative skills in Salesforce to intensify customer relations, optimize processes, and breathe new life into opinion business activities. This qualification allows the specialists to demonstrate their expertise in navigating the complexities of financial services while exploring all the salesforce professional capabilities of the benchmark platform.

### Salesforce Financial Services Cloud Key Exam Topics

FSC Fundamentals: Take a deep dig into the heart of Financial Services Cloud features, data model and functionality. Realize an FSC approach to client management and the major difference between this approach and the traditional one.

Client/Relationship Management: Be comfortable with lead and referral tracking, housekeeping management, client onboarding processes and also, get insights on the value of keeping valuable client relationships under the FSC.

Needs Assessment and Product Suitability: Practice on the basis of conducting holistic financial needs assessment, giving clients tailored solutions, and understanding risk to the best potential.

Financial Accounts, Goals, and Plans: Develop a thorough understanding of financial accounting, fund management, and individualized money strategies helping you to meet the needs of your clients at our Financial Services Company.

Data, Security, and Compliance: Be sure to grasp any technicalities involved with the organization's data management and security policies. including crypto-specific compliance regulations, in order to provide a robust security layer for bank clients.

### Salesforce Financial Services Cloud Exam Preparation Resources

Visit the official salesforce website to learn more about the financial services cloud exam, schedule your test, and access resources tailored to support your journey to certification. Check our the following links for study guide, learning courses, free financial services cloud practice questions, and community help:

- <https://trailhead.salesforce.com/content/learn/superbadges/superbadge-fsc-specialist>
- $\bullet$  https://www.study4exam.com/salesforce/free-financial-services-cloud-questions
- <https://trailhead.salesforce.com/trailblazer-community/feed/0D54S00000A90HsSAJ>

### Conclusion

Becoming a Salesforce Financial Services Cloud Accredited Professional is a significant milestone in your career journey within the financial

services industry. By mastering the exam objectives and demonstrating your expertise in leveraging Financial Services Cloud, you can unlock exciting opportunities for professional growth and advancement.

<span id="page-1-0"></span>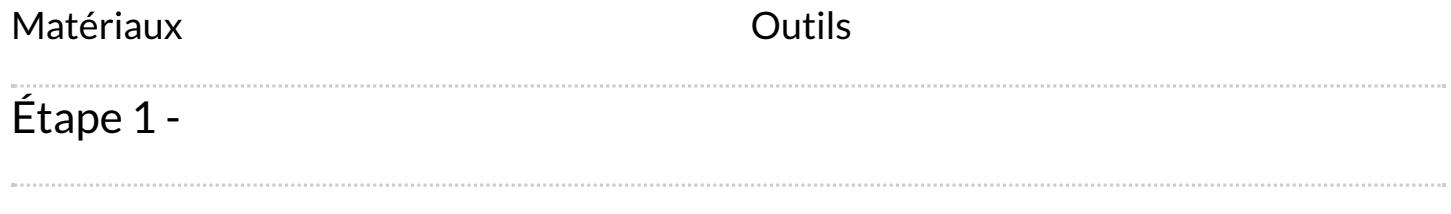